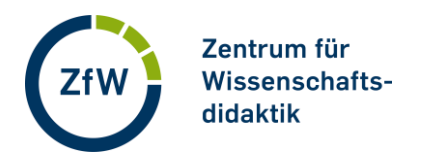

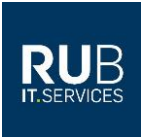

# **FAQ zu PlagScan**

**[Wer kann PlagScan nutzen?](#page-0-0)**

**[Wie funktioniert PlagScan?](#page-0-1)**

**[Was bedeuten die Ampel und die Prozentangabe im Prüfbericht?](#page-1-0)**

**[Wer kann mir helfen, einen Prüfbericht zu interpretieren/verstehen?](#page-1-1)**

**[Wo bekomme ich technische Unterstützung zur Nutzung von PlagScan?](#page-1-2)**

**[Wo bekomme ich Unterstützung, um plagiatssicher zu arbeiten?](#page-1-3)**

**[Wo bekomme ich als Lehrende\\*r Unterstützung zur Plagiatsprävention](#page-1-4)  [in der Lehre?](#page-1-4)**

**[Was bedeutet es, wenn ich eine Datei ins Archiv verschiebe?](#page-1-5)**

**[Was muss ich beachten, wenn ich den Text einer anderen Person im](#page-2-0)  [Archiv speichere?](#page-2-0)**

**[Wie kann ich einen Text wieder aus dem Archiv entfernen?](#page-2-1)**

# <span id="page-0-0"></span>**Wer kann PlagScan nutzen?**

PlagScan kann von allen Angehörigen der RUB zur Überprüfung eigener Texte verwendet werden. Soweit es die Prüfungsordnung eines Fachs nicht anders regelt, dürfen Lehrende die Studien- und Prüfungsleistungen von Studierenden nur überprüfen, wenn sie den Verdacht haben, dass plagiiert wurde.

# <span id="page-0-1"></span>**Wie funktioniert PlagScan?**

PlagScan vergleicht einen Text mit im Internet zugänglichen Texten und einer Auswahl an Zeitschriften und Verlagspublikationen. Das bedeutet, dass das Programm im Einzelfall möglicherweise nicht auf alle für eine Arbeit verwendeten Arbeiten zugreifen kann. Neben diesen allgemein zugänglichen Texten, können Lehrende PlagScan auch nutzen, um alle von Studierenden eingereichte Texte miteinander zu vergleichen.

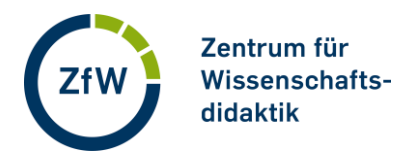

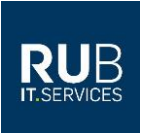

# <span id="page-1-0"></span>**Was bedeuten die Ampel und die Prozentangabe im Prüfbericht?**

Die Farbe der Ampel gibt lediglich an, wie viel Prozent einer Arbeit mit Vergleichstexten von PlagScan übereinstimmen. Bei den Übereinstimmungen handelt es sich nicht immer um Plagiate. Es können auch Standardformulierungen in wissenschaftlichen Texten, korrekt gekennzeichnete wörtliche Zitate oder wissenschaftliche Terminologie u.ä. sein. PlagScan erkennt nicht, ob diese Übereinstimmungen nach den Konventionen eines Fachs problematisch sind oder nicht. Es gibt deshalb keinen festen Prozentsatz an Übereinstimmungen, ab dem ein Plagiat vorliegt. Diese Entscheidung kann – und darf – nur ein Mensch treffen.

#### <span id="page-1-1"></span>**Wer kann mir helfen, einen Prüfbericht zu interpretieren/verstehen?**

Ein Prüfbericht von PlagScan wirft manchmal viele Fragen auf, vor allem dann, wenn er viele Markierungen enthält. Die [Mitarbeiterinnen des ZfW](mailto:ulrike.lange@rub.de) helfen Ihnen gerne bei der Interpretation des Berichts weiter und unterstützen Sie als Lehrende\*r bei der Entscheidung, ob Sie Übereinstimmungen in einer studentischen Arbeit als Plagiat einstufen oder nicht.

#### <span id="page-1-2"></span>**Wo bekomme ich technische Unterstützung zur Nutzung von PlagScan?**

Wenn Sie technische Unterstützung zu PlagScan benötigen, wenden Sie sich per E-[Mail an](mailto:plagiatspruefung@ruhr-uni-bochum.de)  [IT.SERVICES](mailto:plagiatspruefung@ruhr-uni-bochum.de). Mehr Informationen erhalten Sie [hier:](https://it-services.ruhr-uni-bochum.de/services/sl/plagiatspruefung.html.de) [Informationen von IT-Services zur](https://www.it-services.ruhr-uni-bochum.de/services/sl/plagiatspruefung.html.de)  [Plagiatsprüfung mit PlagScan](https://www.it-services.ruhr-uni-bochum.de/services/sl/plagiatspruefung.html.de)

#### <span id="page-1-3"></span>**Wo bekomme ich Unterstützung, um plagiatssicher zu arbeiten?**

Wenn Sie Fragen zum plagiatssicheren Arbeiten und Formulieren haben, können Sie sich an die [Schreibberatung](https://zfw.rub.de/studierende/schreibzentrum/schreibberatung-und-schreibgruppen/) wenden. Zusätzlich bietet das Schreibzentrum jedes Semeste[r Workshops](https://zfw.rub.de/studierende/schreibzentrum/schreibveranstaltungen/) an, die auf die Plagiatsprävention ausgerichtet sind.

# <span id="page-1-4"></span>**Wo bekomme ich als Lehrende\*r Unterstützung zur Plagiatsprävention in der Lehre?**

Weitere Informationen zur Plagiatsprävention sowie zu Unterstützungsangebote des ZfW finden Sie [hier.](https://zfw.rub.de/lehrende/betreuen-pruefen-und-evaluieren/plagiatspraevention/)

#### <span id="page-1-5"></span>**Was bedeutet es, wenn ich eine Datei ins Archiv verschiebe?**

Wenn Sie einen Text im Organisations-Archiv speichern, wird dieser Text RUB-intern für die Plagiatsüberprüfung genutzt (Nutzer\*innen außerhalb der RUB haben keinen Zugriff). Wenn derselbe Text nun von Ihnen - oder einer anderen Person -- ein zweites Mal überprüft würde, würde er als komplette Übereinstimmung gekennzeichnet werden und so den (falschen) Verdacht auf ein Vollplagiat wecken. **Vermeiden Sie es deshalb, eigene Texte ins Archiv zu verschieben.**

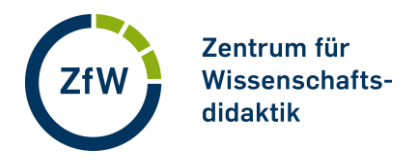

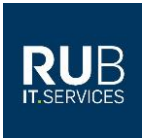

# <span id="page-2-0"></span>**Was muss ich beachten, wenn ich den Text einer anderen Person im Archiv speichere?**

Stellen Sie sicher, dass in den Dateien und Dateinamen keine Angaben sind, durch die Autor\*innen identifiziert werden können. Das bedeutet auch, dass die Datei und der Dateiname weder einen Namen noch eine Matrikelnummer enthalten dürfen. Wenn es für Sie als Lehrende\*r für Prüfungszwecke notwendig ist, die Dateien einzelnen Personen zuzuordnen, legen Sie außerhalb von PlagScan eine Tabelle mit Dateinamen und Personennamen an.

# <span id="page-2-1"></span>**Wie kann ich einen Text wieder aus dem Archiv entfernen?**

Wenn Sie eine Datei ins Organisations-Archiv verschoben haben und wieder daraus entfernen wollen, müssen Sie die Datei mit einem Klick auf das runde Pfeil-Symbol (erscheint erst, wenn Sie mit der Maus über die entsprechende Stelle ziehen) aus dem Organisations-Archiv wieder in den Dokument-Manager verschieben.

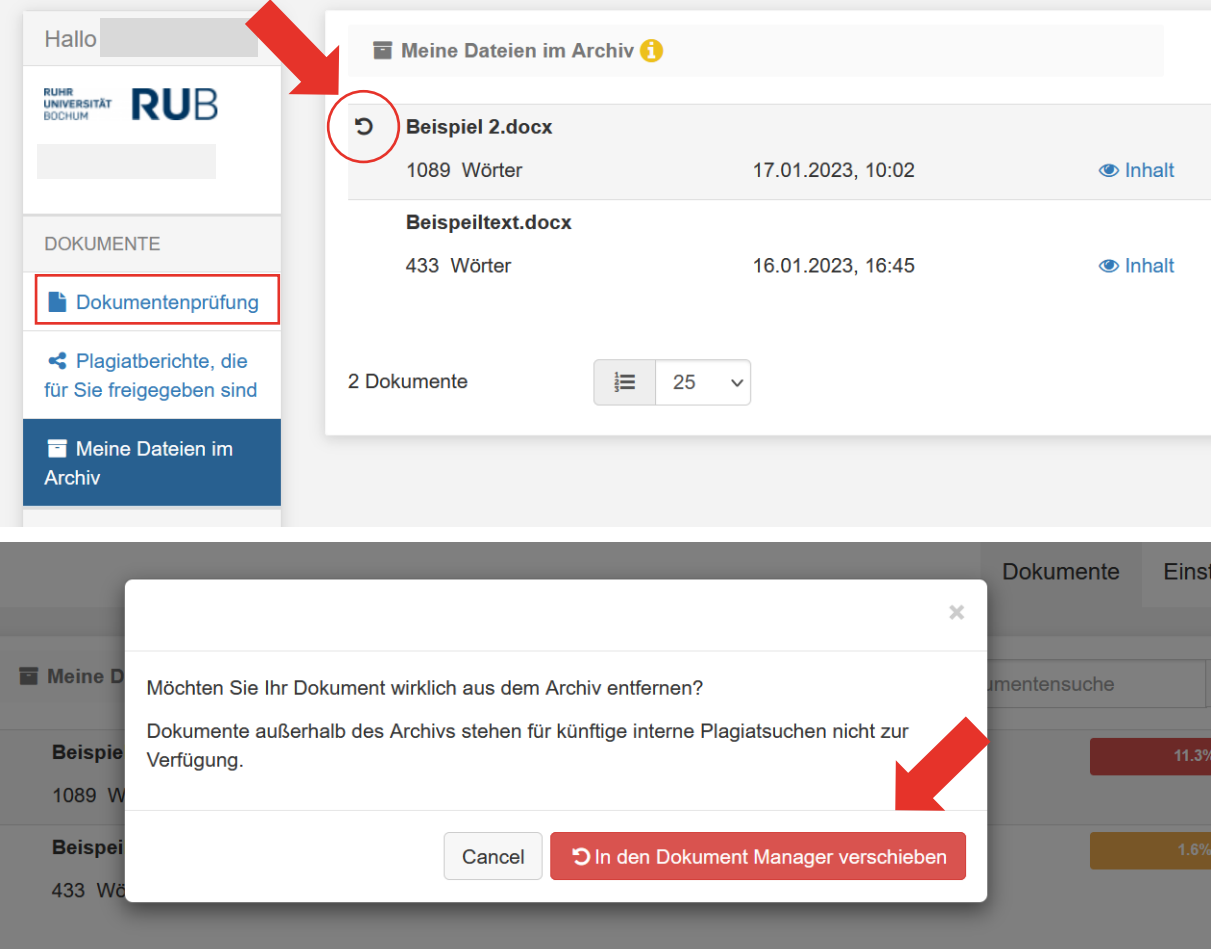

Jetzt wird Ihr Text nicht mehr für die RUB-interne Überprüfung anderer Texte verwendet.

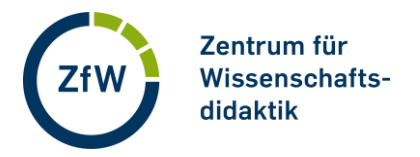

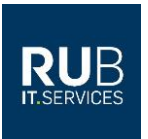

Dann können Sie die Datei im Dokument-Manager durch Selektieren per Checkbox und Klicken auf das Mülleimer-Symbol löschen.

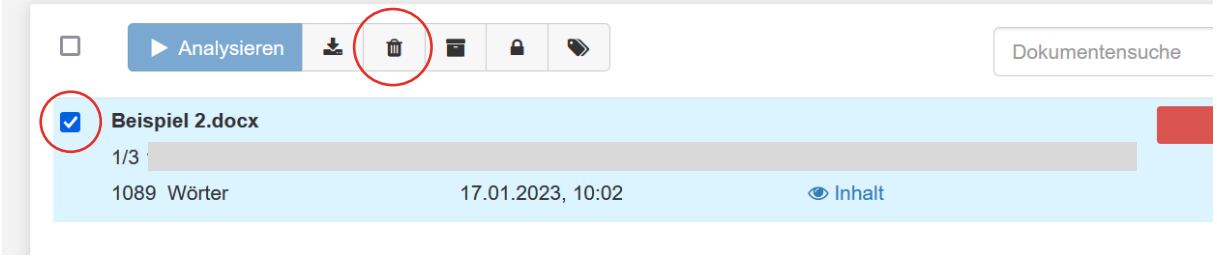